## **Photoshop Cs3 Digital Painting Brushes Free Download [NEW]**

Installing Adobe Photoshop is relatively simple and can be done in a few simple steps. First, go to Adobe's website and select the version of Photoshop that you want to install. Once the download is complete, open the file and follow the on-screen instructions. Once the installation is complete, you need to crack Adobe Photoshop. To do this, you need to download a crack for the version of Photoshop that you want to use. Once the download is complete, open the file and follow the onscreen instructions to apply the crack. After the crack is applied, you can start using Adobe Photoshop. Be sure to back up your files since cracking software can be risky. With these simple steps, you can install and crack Adobe Photoshop!

## [Download File](http://raisengine.com/carnivale.ZG93bmxvYWR8Tmo0TkhGb2JIeDhNVFkzTWpVNU1qVTNOSHg4TWpVNU1IeDhLRTBwSUZkdmNtUndjbVZ6Y3lCYldFMU1VbEJESUZZeUlGQkVSbDA/historical.ibanex/QWRvYmUgUGhvdG9zaG9wQWR/snopes/bretons)

You want to "preview" an image and either make changes to it or move it up/down on your list of projects? Check the image editing suggestions in the layer's menu bar. But that's the main downside to working in Photoshop Elements with the iPad Pro's Safari browser. Here you have to be more aware of your image's dimensions: I was surprised to discover that the app displayed a few different graphic formats – such as a square, a circle, and a rectangle – in the browser. (The iPad Pro with the Apple Pencil supports the square format only, though, and a circle format is not even available. The rectangle is supported by the app.) I could not find a way to change these formats. All the typical Photoshop Elements image formatting choices are not available here. So, I created a new file – an 8x8 PNG -- in a file browser to illustrate this in the example provided. Some browsers – such as Google Chrome and WhatsApp – display the cubic type of format in their image previews (left). **Note:** I've found that PNG files are at least 20 times smaller than JPEG files. So, if the PNG file is only slightly larger than the image in the browser, you won't even know the web page's markup consumes so much space and it will be difficult to see the full picture while retaining the shape. However, this does not apply to pictures taken directly on the iPad (see right example) or when the iPad camera is used for snapshots. **ABOVE:** The image on the left was created with Adobe Photoshop Elements for the iPad, an app in the Adobe Stock library, and is part of a 1.8 MB photo project on the iPad Pro. **BELOW:** The image on the right was taken with the iPhone's rear camera. It's also part of a 1.8 MB photo project on the iPad Pro.

## **Adobe PhotoshopLicense Key With Product Key WIN + MAC [32|64bit] 2023**

If your ISP (Internet Service Provider) or network administrator isn't blocking or throttling BitTorrent traffic, you can execute BitTorrent download in the background forever. By taking additional precautions, you will be able to squeeze out a little more speed and download bandwidth. It is very important for you to have a good understanding of the memory of Adobe Photoshop. Photoshop is one of the most memory-consuming programs available right now. There were good days when the Adobe Photoshop CS5 was capable of creating a 4,000×4,000 inch image. Nowadays, even Photoshop CC has around 30 MB RAM. When you are saving an image in your Adobe Photoshop CC, a lot of the RAM gets committed as it is memory related. Therefore the recommended RAM for an image of that size is 50 MB at least. It is always a good thing to know the RAM, at which your computer can run the editing software. Most people who are used to the speed and efficiency of Mac OS X Snow Leopard will be pleasantly surprised by the benefits they get from a switch to Yosemite.

When it comes to Snow Leopard vs Yosemite, the only advantage to Snow Leopard is that it is free. That said there are many outstanding things about Yosemite. Photoshop is one. Many photographers using the discontinued PhotoShop 6 on some cheap Windows machines may be surprised at how much battery life they get after updating to Photoshop CS6 on Yosemite. Overall, Yosemite is a great operating system and in many ways just as revolutionary as OS X was. Apple tried to introduce a ton of new features with it (iCloud, Maps, AirDrop, etc) and in many ways it's just a better version of Snow Leopard. However, beyond the performance and battery life, Yosemite and Photoshop are a great combination. e3d0a04c9c

## **Adobe Photoshop License Keygen Patch With Serial Key 2022**

Adobe Photoshop continues to be one of the most leading-edge applications in the digital world of graphics and the most popular consumer imaging software in the world. It is a high-end professional software package where the top designers, photographers, artists, and illustrators use it to create and edit high-quality artwork. It is available in either standalone, disc-based desktop versions, or online, as cloud-based solutions. Adobe Photoshop features include the following: The basic level of Photoshop software is \$300, available as limited editions. However, the learning method does not occur on easily since it delivers a number of features as well as the ability to create or edit the graphics designs. The Adobe Photoshop CS5 version is \$700, thus it includes no mobile compatibility, the ability to span images, support for picture mixers, auto keyers and the ability to use a selection tool for a final dashboard. Digital photography opens up exciting opportunities for amateurs as well as professionals. The task for the beginners is to find a camera that offers the best picture quality and to learn how to transfer the photo to a computer. They can then use photoshop to add or alter from the digital elements. PhotoShop users have options of starting with a blank canvas to add layers and materials of choice including watercolor, oil, and acrylic among others. The final output is called a "composite" image since the layers are manipulated into one. People who want to get the most of their photographs can consider it as one of the all photos editing programs. Although it resembles a batch program to some extent, the program actually provides a variety of features that make it unique from other programs. These things include the possibility of adding some artistic values to the picture, for example, the ability to change the background of the picture, enhance the brightness, make it brighter or slower, increase or decrease the saturation, crop, distort, blur, change the size, rotate, sharpen etc.

photoshop digital painting hair brushes free download photoshop 7.0 digital painting brushes free download cara download dan instal photoshop di laptop download photoshop app for desktop download photoshop desktop app youtube cara download photoshop di laptop download photoshop cs6 di laptop cara download aplikasi photoshop cs3 di laptop cara download adobe photoshop cs6 di laptop cara download adobe photoshop cc di laptop

Photoshop is an advanced tool, not easy to learn, and yet can produce stunning results. It is an excellent tool for editing images and other design materials. It has many categories of tools for retouching images, such as airbrushing, cloning, healing, and more. It is probably the fastest designing tool because it can do more than many designers can in a day. It focuses on quality and the end result. Adobe Photoshop is the most widespread of all the graphic design software on the market today. It is used by designers throughout the world and has had the best of success in the market with a fantastic feature-set, advanced editing tools, and an easy interface. It comes with a lot of advanced features for editing images such as working on multi-layered images, increasing the texture of images, adding textures to images, enhancing images, brightening images, Cropping images, printing, adding text designed inside the canvas, stretching and resizing images, etc. For all these features, and numerous other features, Photoshop is no doubt the best software on the market today. Image management tools are used to manage and take control over the images stored in your computer. They are also used for retouching and layering. You can import the images from various devices such as digital cameras and scanners. You can also save the files and take control over them

through different categories: Camera Raw, Camera Raw Adjustments, RAW Conversion, File, Layers, Selection, Hierarchy, as well as updates and corrections. You can send the images to device-specific image editors such as Blackmagic Design DaVinci Resolve Studio. It is also used to upload and share images online.

It's likely to catch the eye of Photoshop beginners, who will be able to jump straight in, and gurus who are looking for something new in the older versions of Photoshop. For them, it's a fresh perspective on what's been possible for some time now in Photoshop. But if it's the more savvy user that's at the heart of its greatest draw, there are a range of features designed to make life easier for professional designers. Those wanting to see their collections of work in the new 3D composition mode will be interested in the new *Save for the web as 3D* command, which opens a project in the 3D view automatically, every time you open it in the Adobe Creative Cloud. Specifically, To design, edit, or enhance a raster-based image or graphic, you first select the image. Selecting an image is known as "linking" the image in. Then, you apply an effect like a filter, a transform, or a paintbrush, as well as modify a move and adjust some other settings. Some effect options create special effects like airbrushing, drop-shadowing, or blurring; others, such as filters or brushes change or manipulate the image in some way. Some tool options create special effects, like blurring, adding a glow, or adding a bend effect. You can also make a selection or apply a mask and alter the selection. Later, you can use an effect tool to apply the changes. You can also composite and paint with an unwrapped image. You can use the brush tool to add layers of elements, change the active layer, or create a new layer. You can use the pen tool to draw on the canvas, shape areas of an image, add pictures, or draw freeform graphics.

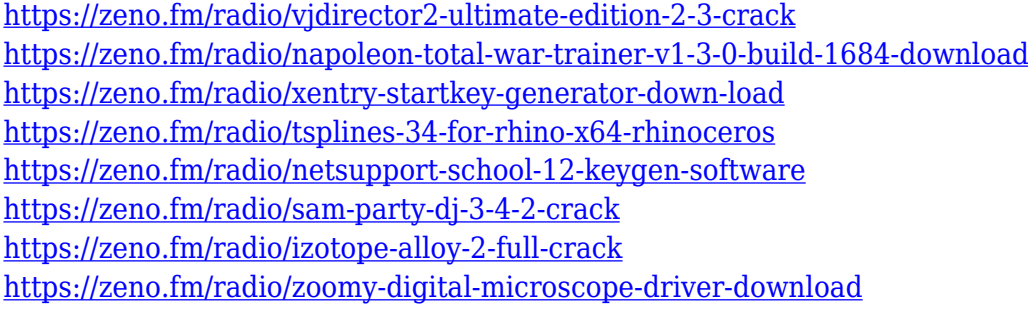

This fall, we will be introducing compelling new features for web designers: Action Bundles, Webm, and Google Slides. A single pricing plan allows you to benefit from the latest updates, with new features rolling out immediately. Today, the Adobe Family of Products introduction version 4 of the family – an upgrade that integrates the Individualized Learning and Work features into Adobe Creative Suite for CC subscribers through Adobe Connect in a single experience: the Adobe Creative Cloud. Even elements like "the pen tool" or "the magic wand" are combined in other solutions. So when using a tool, it is always a good idea to look in which direction you are developing or what you are trying to do, to see if there are any equivalent features. This requires experience to install what you really need or if you would really benefit from it. However, there are still many places where the pen still represents the tool more than Photoshop, because more people find it easier and more effective to use everyday. Most developers will use an already existing design, and they will build a service on top of it. So it will be a good idea to look through the design and understand what are the most popular page layouts, colors, fonts and other characteristics that will make the site or service unique. This will then allow you to determine what is more important and get a better alternative for commonly appearing elements that you will be able to adapt. The client is supposed to get some

information about the product that is going to be delivered. It won't be nice if your customer doesn't understand your product after all. He will only keep trying to understand it and find out the next time that he will come and still will be not be satisfied. In the worst situation, he will ask people for help and for the sake of reputation, you have to get it right on the first time.

No matter which app you're using to edit your comics – from Adobe Photoshop to Adobe Photoshop Elements – you'll need to know the basics of this powerful graphics editor. In the Photoshop for Designers course, instructor Paul Werbos examines the anatomy of a comic page, choosing subject matter and structure, creating characters and lines, and handling various layers of color and effects. Learn real-world, non-technical skills and techniques for making your cartoon characters come to life using the tools and techniques you'll need to create your very own comic. Step by step, this course will help you to bring your characters to life by giving you the basics for drawing a type of character you may never have considered creating. Watch your imagination go wild as you learn how to design and create your own comic character from start to finish. Do you want to create a fullcolor, borderless comic but don't know where to start? Do you want to learn how to draw in a realistic fashion and capture your characters from a wide variety of angles? If you want to create your own comic with a full comic experience, this course has you covered. In this course, you will learn the basics of creating a comic, from understanding structure to conveying your characters' emotions. As you create your very own comic, you'll have the opportunity to play with the different comic templates and learn the techniques necessary to create the perfect background, unique panel details, and the perfect title on the comic cover. You'll also learn how to implement a wide variety of special effects, perfect your drawing skills, and let your imagination run wild. In the end, have the tools to create your own life-sized comics.